```
Workgroup: TODO Working Group
Internet-Draft:
draft-secure-credential-transfer-01
Published: 21 October 2021
Intended Status: Standards Track
Expires: 24 April 2022
Authors: D. Vinokurov
M. Byington
B. Chester
M. Lerch
        Apple Inc
                     Apple Inc
                                   Apple Inc
                                               Apple Inc
        C. Qin
        Alphabet Inc
Alphabet Inc
Alphabet Inc
                     A. Bar-Niv
                                   N. Sha
```
### **Secure Credential Transfer**

#### <span id="page-0-0"></span>**[Abstract](#page-0-0)**

<span id="page-0-1"></span>This document describes a mechanism to transfer digital credentials securely between two devices. Secure credentials may represent a digital key to a hotel room, a digital key to a door lock in a house or a digital key to a car. Devices that share credentials may belong to the same or two different platforms (e.g. iOS and Android). Secure transfer may include one or more write and read operations. Credential transfer needs to be performed securely due to the sensitive nature of the information.

### <span id="page-0-2"></span>**[Discussion Venues](#page-0-2)**

<span id="page-0-3"></span>This note is to be removed before publishing as an RFC.

<span id="page-0-4"></span>Source for this draft and an issue tracker can be found at [https://](https://github.com/dimmyvi/secure-credential-transfer) [github.com/dimmyvi/secure-credential-transfer](https://github.com/dimmyvi/secure-credential-transfer).

## <span id="page-0-5"></span>**[Status of This Memo](#page-0-5)**

<span id="page-0-6"></span>This Internet-Draft is submitted in full conformance with the provisions of BCP 78 and BCP 79.

<span id="page-0-7"></span>Internet-Drafts are working documents of the Internet Engineering Task Force (IETF). Note that other groups may also distribute working documents as Internet-Drafts. The list of current Internet-Drafts is at <u>https://datatracker.ietf.org/drafts/current/</u>.

<span id="page-0-8"></span>Internet-Drafts are draft documents valid for a maximum of six months and may be updated, replaced, or obsoleted by other documents at any time. It is inappropriate to use Internet-Drafts as reference material or to cite them other than as "work in progress." [¶](#page-0-8)

<span id="page-0-9"></span>This Internet-Draft will expire on 24 April 2022.

## <span id="page-1-0"></span>**[Copyright Notice](#page-1-0)**

<span id="page-1-1"></span>Copyright (c) 2021 IETF Trust and the persons identified as the document authors. All rights reserved.

<span id="page-1-2"></span>This document is subject to BCP 78 and the IETF Trust's Legal Provisions Relating to IETF Documents (<https://trustee.ietf.org/license-info>) in effect on the date of publication of this document. Please review these documents carefully, as they describe your rights and restrictions with respect to this document. Code Components extracted from this document must include Simplified BSD License text as described in Section 4.e of the Trust Legal Provisions and are provided without warranty as described in the Simplified BSD License.

## <span id="page-1-3"></span>**[Table of Contents](#page-1-3)**

- [1.](#page-2-0) [Introduction](#page-2-0)
- [2.](#page-2-1) [Terminology](#page-2-1)
- [3.](#page-4-0) [Credential transfer workflows](#page-4-0)
	- [3.1](#page-5-0). [Stateless workflow](#page-5-0)
	- [3.2](#page-5-1). [Stateful workflow](#page-5-1)
- [4.](#page-7-0) [API connection details](#page-7-0)
- [5.](#page-7-1) [HTTP Headers: Mailbox-Correlation-ID](#page-7-1)
- [6.](#page-7-2) [HTTP access methods](#page-7-2)
	- [6.1](#page-7-3). [CreateMailbox](#page-7-3)
		- [6.1.1.](#page-7-4) [Endpoint](#page-7-4)
		- [6.1.2.](#page-8-0) [Request Parameters:](#page-8-0)
		- [6.1.3.](#page-8-1) [Consumes](#page-8-1)
		- [6.1.4.](#page-8-2) [Request body](#page-8-2)
		- [6.1.5.](#page-10-0) [Responses](#page-10-0)
	- [6.2](#page-11-0). [UpdateMailbox](#page-11-0)
		- [6.2.1.](#page-11-1) [Endpoint](#page-11-1)
		- [6.2.2.](#page-11-2) [Request Parameters](#page-11-2)
		- [6.2.3.](#page-11-3) [Consumes](#page-11-3)
		- [6.2.4.](#page-12-0) [Request body](#page-12-0)
		- [6.2.5.](#page-12-1) [Responses](#page-12-1)
	- [6.3](#page-13-0). [DeleteMailbox](#page-13-0)
		- [6.3.1.](#page-13-1) [Endpoint](#page-13-1)
		- [6.3.2.](#page-13-2) [Request Parameters](#page-13-2)
		- [6.3.3.](#page-13-3) [Responses](#page-13-3)
	- [6.4](#page-13-4). [ReadDisplayInformationFromMailbox](#page-13-4)
		- [6.4.1.](#page-14-0) [Endpoint](#page-14-0)
		- [6.4.2.](#page-14-1) [Request Parameters](#page-14-1)
		- [6.4.3.](#page-14-2) [Responses](#page-14-2)
	- [6.5](#page-15-0). [ReadSecureContentFromMailbox](#page-15-0)
		- [6.5.1.](#page-15-1) [Endpoint](#page-15-1)
		- [6.5.2.](#page-15-2) [Request Parameters](#page-15-2)
		- [6.5.3.](#page-15-3) [Responses](#page-15-3)
- [7.](#page-16-0) [Encryption format](#page-16-0)
- [8.](#page-17-0) [Security Considerations](#page-17-0)
	- [8.1](#page-17-1). [Sender/Receiver privacy](#page-17-1)
	- [8.2](#page-18-0). [Credential's confidentiality and integrity](#page-18-0)
- [9.](#page-18-1) [IANA Considerations](#page-18-1)

## [10.](#page-18-2) [References](#page-18-2)

- [10.1](#page-18-3). [Normative References](#page-18-3)
- [10.2](#page-19-0). [Informative References](#page-19-0)
- [Appendix A.](#page-19-1) [Acknowledgments](#page-19-1)

[Authors' Addresses](#page-19-2)

## <span id="page-2-0"></span>**[1. Introduction](#page-2-0)**

<span id="page-2-2"></span>Today, there is no standard way of transferring digital credentials securely between two devices belonging to the same platform or two different platforms. This document proposes a solution to this problem by introducing a Relay server which allows two devices to exchange encrypted Provisioning Information securely. The Relay server solves this problem by creating and managing temporary mailbox storage.

<span id="page-2-3"></span>Each mailbox can be referenced by devices using a unique mailbox identifier in a URL. The URL pointing to encrypted Provisioning Information is to be passed between devices directly over various channels (e.g. SMS, email, messaging applications). The Security Considerations section provides recommendations on passing the URL and the Secret securely.

<span id="page-2-4"></span>This document describes a Hypertext (HTTP) Application Programming Interface (API) that allows Sender and Receiver devices to interact with a Relay server in order to perform secure credential transfer.

### <span id="page-2-1"></span>**[2. Terminology](#page-2-1)**

<span id="page-2-5"></span>The key words "**MUST**", "**MUST NOT**", "**REQUIRED**", "**SHALL**", "**SHALL** NOT", "**SHOULD**", "**SHOULD NOT**", "**RECOMMENDED**", "**NOT RECOMMENDED**", "**MAY**", and "**OPTIONAL**" in this document are to be interpreted as described in BCP 14 [[RFC2119\]](#page-19-3) [\[RFC8174](#page-19-4)] when, and only when, they appear in all capitals, as shown here.

## <span id="page-2-6"></span>General terms:

<span id="page-2-7"></span>Relay Server - Web application exposing Secure Credential \* Transfer API to devices. It serves to securely transfer Provisioning Information between two devices (Sender and Receiver).

<span id="page-2-8"></span>Sender device - a device initiating a transfer of Provisioning \* Information to a Receiver device so that Receiver can register or provision this credential.

<span id="page-3-0"></span>\*Receiver device - a device that receives Provisioning Information from Sender device and uses it to register or provision Credential Information.

<span id="page-3-1"></span>\*Provisioning Partner - an entity which facilitates Credential Information lifecycle on a device. Lifecycle may include provisioning of credential, credential termination, credential update. API to Provisioning Partner is out of scope for this document.

<span id="page-3-2"></span>Provisioning Information - a set of data fields, allowing a \* device to generate Credential Information or receive it from Provisioning Partner and install it locally. The entire content of Provisioning Information is encrypted by Sender or Receiver device. Therefore, it is not visible to the Relay Server. The structure of Provisioning Information is specific to Provisioning Partner or type of Credential and out of the scope of this document.

<span id="page-3-3"></span>Credential Information - a set of data fields used to facilitate \* registration or provisioning of Credential Information on the Receiver's device.

<span id="page-3-4"></span>Secret - a symmetric encryption key shared by a pair of Sender \* and Receiver devices, used to encrypt Provisioning Information stored on a the Relay server. Secret stays the same for the entire credential transfer flow (one Secret per complete transfer). Provisioning Information stored on Relay server is always encrypted using the Secret. In Stateful flow all information exchanged by Sender and Receiver devices through Relay server is encrypted with the same Secret. Thus, effectively, Secret has a one-to-one relation with the mailbox.

<span id="page-3-5"></span>API parameters:

<span id="page-3-6"></span>Device Claim - a unique token allowing the caller to read from / \* write data to the mailbox. Exactly one Sender device and one Receiver device **SHOULD** be able to read from / write secure payload to the mailbox. Sender device provides a Device Claim in order to create a mailbox. When the Relay server, having received a request from the Sender device, creates a mailbox, it binds this Sender's Device Claim to the mailbox. When the Receiver device first reads data from the mailbox it presents its Device Claim to the Relay Server, which binds the mailbox to the given Receiver device. Thus, both Sender and Receiver devices are bound to the mailbox (allowed to read from / write to it). Only Sender and Receiver devices that present valid Device Claims are allowed to send subsequent read/update/delete calls to the mailbox. The value **SHALL** be a UUID [\[RFC4122](#page-19-5)].

<span id="page-4-1"></span>Notification Token - a short or long-lived unique token stored by \* the Sender or Receiver device in a mailbox on the Relay server, which allows Relay server to send a push notification to the Sender or Receiver device, informing them of updates in the mailbox.

<span id="page-4-2"></span>MailboxIdentifier - Sender device-defined unique identifier for \* the given mailbox. The value  $\setminus$  be a UUID [\[RFC4122](#page-19-5)].

## <span id="page-4-0"></span>**[3. Credential transfer workflows](#page-4-0)**

<span id="page-4-3"></span>We define two flows for credential transfer: 1. Stateless (Relay server facilitates a single credential data transfer: Sender -> Relay -> Receiver) and 2. Stateful (Relay facilitates additional data transfers - there are multiple data transfers in this flow to prepare credential data for registering or provisioning by Receiver). The details are provided below.

<span id="page-4-4"></span>Both stateless and stateful share the following common steps. The processes start with a Sender device composing a set of Provisioning Information, encrypting it with a Secret and storing encrypted Provisioning Information on a Relay server in a mailbox. A unique Mailbox Identifier is generated by the Sender device, created using a good source of entropy (preferably hardware-based entropy). Sender device generates a unique token - a Sender Device Claim - and stores it to the mailbox. Device Claim allows the Sender device presenting it to read and write data to / from the mailbox, thus binding it to the mailbox.

<span id="page-4-5"></span>Sender device sends MailboxIdentifier to the Relay server as a part of CreateMailbox request. Once a mailbox is created, it has limited time to live. When expired, the mailbox **SHALL** be deleted - refer to DeleteMailbox endpoint. TimeToLive mailbox configuration in the request is required to use with the CreateMailbox call (refer to mailboxConfiguration request parameter).

<span id="page-4-6"></span>Relay server builds a unique URL link to a mailbox (for example, "http://relayserver.com/m/1234567890") and returns it to the Sender device, which sends the link directly to the Receiver device over communication channel (e.g. SMS, email, iMessage). Please refer to section "Security Considerations" for more details. [¶](#page-4-6)

<span id="page-4-7"></span>Receiver device, having obtained both the URL link and the Secret, generates a unique token - a Receiver Device Claim - and passes it to the Relay server in order to read the encrypted Provisioning Information from the mailbox.

<span id="page-4-8"></span>Relay server now binds a given pair of Sender and Receiver devices to the mailbox by provided Sender and Receiver Device Claims. Only bound devices are allowed to read or write data to the mailbox or to delete the mailbox.

## <span id="page-5-0"></span>**[3.1. Stateless workflow](#page-5-0)**

<span id="page-5-2"></span>The stateless workflow completes the common steps described in "Credential transfer workflows" section, then finishes the transfer completing the following steps. Receiver device, having read the encrypted Provisioning Information from the Relay mailbox, decrypts it with the Secret received from the Sender and starts credential registering or provisioning process on the device. Once the Receiver device has successfully provisioned credentials, it deletes the mailbox by sending a DeleteMailbox call to the Relay server.

<span id="page-5-4"></span><span id="page-5-3"></span>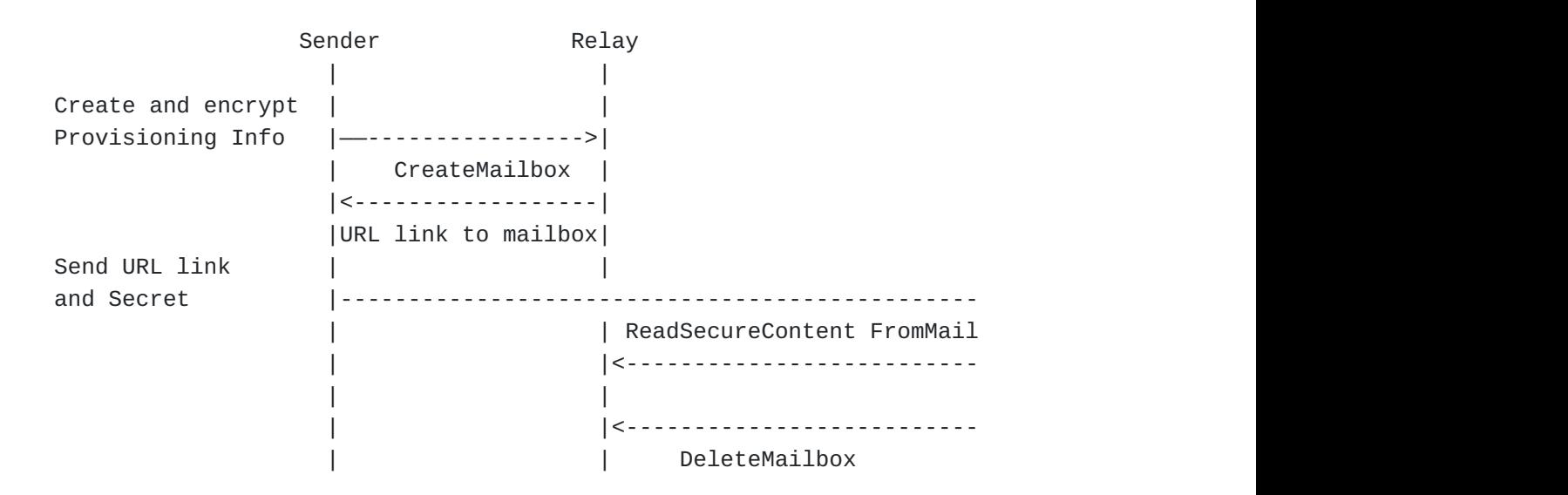

[Figure 1:](#page-5-3) [Sample stateless workflow](#page-5-4)

## <span id="page-5-1"></span>**[3.2. Stateful workflow](#page-5-1)**

<span id="page-5-5"></span>The stateful workflow completes the common steps described in "Credential transfer workflows" section, then finishes the transfer completing the following steps.

<span id="page-5-6"></span>Then the Receiver device, having downloaded the encrypted Provisioning Information from the mailbox by URL and decrypted it with the Secret, generates a new structure of Provisioning Information, e.g. a digital key, and encrypts it with the same Secret, received from the Sender device. It then stores the payload in the same mailbox on the Relay server. In addition to the encrypted payload, Receiver stores a Receiver Notification Token in the given mailbox.

<span id="page-5-7"></span>Having received the encrypted Provisioning Information, the Relay server sends a Notification to the Sender device using the Sender Notification Token.

<span id="page-6-0"></span>Sender device, having received the notification from the Relay server, reads secure content from the mailbox and decrypts all using the same Secret. Sender device generates new Provisioning Information, encrypts all fields using the Secret and stores all data in the same mailbox on the Relay server.

<span id="page-6-1"></span>Relay server, having stored the data above, sends a notification to the Receiver device using Receiver Notification Token. Receiver device, having received the notification, reads the encrypted Provisioning Information, decrypts the data using the same Secret and uses this data to finalize credential registration or provisioning on device.

<span id="page-6-2"></span>Once the Receiver device has successfully registered or provisioned credentials, it deletes the mailbox by sending a DeleteMailbox call to the Relay server. Sender device may terminate the secure credential transfer by deleting the mailbox it created at any time. Deletion of the mailbox on the Relay server stops any on-going credential transfer process. [¶](#page-6-2)

<span id="page-6-4"></span><span id="page-6-3"></span>

| Sender |                                              |                                                      | Relay                                                     |
|--------|----------------------------------------------|------------------------------------------------------|-----------------------------------------------------------|
|        | Create and encrypt   CreateMailbox           | Provisioning Info 1  ---------------------------->   |                                                           |
|        |                                              | encrypted info                                       |                                                           |
|        |                                              | <----------------------------<br>URL link to mailbox |                                                           |
|        | Send URL link                                |                                                      |                                                           |
|        | and Secret                                   |                                                      | ReadSecureContentF                                        |
|        |                                              |                                                      |                                                           |
|        |                                              |                                                      | encrypted info                                            |
|        |                                              |                                                      | UpdateMailbox                                             |
|        |                                              | ReadSecureContentFromMailbox                         | encrypted i                                               |
|        | ProvInfo $3 = new$                           |                                                      |                                                           |
|        | ProvisioningInfo                             | encrypted info                                       |                                                           |
|        | encrypted $info =$<br>encrypt(ProvInfo3)  -- | ------------------------> ReadSecureContentF         |                                                           |
|        | with Secret                                  | encrypted info                                       |                                                           |
|        |                                              |                                                      | $\le$ - - - - - - - - - - - - - - - - -<br>encrypted info |
|        |                                              |                                                      | <u> - - - - - - - - - - - - - -</u>                       |
|        |                                              |                                                      | DeleteMailbox                                             |

[Figure 2:](#page-6-3) [Sample stateful workflow](#page-6-4)

## <span id="page-7-0"></span>**[4. API connection details](#page-7-0)**

<span id="page-7-5"></span>The Relay server API endpoint **MUST** be accessed over HTTP using an https URI [\[RFC2818](#page-19-6)] and **SHOULD** use the default https port. Request and response bodies **SHALL** be formatted as either JSON or HTML (based on the API endpoint). The communication protocol used for all interfaces **SHALL** be HTTPs. All Strings **SHOULD** be UTF-8 encoded (Unicode Normalization Form C (NFC)). An API version **SHOULD** be included in the URI for all interfaces. The version at the time of this document's latest update is v1. The version **SHALL** be incremented by 1 for major API changes or backward incompatible iterations on existing APIs.

## <span id="page-7-1"></span>**[5. HTTP Headers: Mailbox-Correlation-ID](#page-7-1)**

<span id="page-7-6"></span>All requests to and from Relay server will have an HTTP header "Mailbox-Correlation-ID". The corresponding response to the API will have the same HTTP header, which **SHALL** echo the value in the request header. This is used to identify the request associated to the response for a particular API request and response pair. The value **SHOULD** be a UUID [\[RFC4122](#page-19-5)]. The request originator **SHALL** match the value of this header in the response with the one sent in the request. If response is not received, caller may retry sending the request with the same value of "Mailbox-Correlation-ID". Relay server **SHOULD** store the value of the last successfully processed "Mailbox-Correlation-ID" for each device based on the caller's Device Claim. A key-value pair of "Device Claim" to "Mailbox-Correlation-ID" is suggested to store the last successfully processed request for each device. In case of receiving a request with duplicated "Mailbox-Correlation-ID", Relay **SHOULD** respond to the caller with status code 201, ignoring the duplicate request body content.

### <span id="page-7-2"></span>**[6. HTTP access methods](#page-7-2)**

## <span id="page-7-3"></span>**[6.1. CreateMailbox](#page-7-3)**

<span id="page-7-7"></span>An application running on a remote device can invoke this API on Relay Server to create a mailbox and store secure data content to it (encrypted data specific to a provisioning partner).

## <span id="page-7-4"></span>**[6.1.1. Endpoint](#page-7-4)**

<span id="page-7-8"></span>POST /{version}/m [¶](#page-7-8)

#### <span id="page-8-0"></span>**[6.1.2. Request Parameters:](#page-8-0)**

```
Path parameters
¶
```

```
version (String, Required) - the version of the API. At the time
*
of writing this document, "v1".
```
<span id="page-8-5"></span>Header parameters [¶](#page-8-5)

```
deviceAttestation (String, Optional) - optional remote device-
*
specific attestation data.
```

```
deviceClaim (String, UUID, Required) - Device Claim (refer to
*
Terminology).
```
#### <span id="page-8-1"></span>**[6.1.3. Consumes](#page-8-1)**

<span id="page-8-8"></span>This API call consumes the following media types via the Content-Type request header: application/json [¶](#page-8-8)

## <span id="page-8-2"></span>**[6.1.4. Request body](#page-8-2)**

<span id="page-8-9"></span>Request body is a complex structure, including the following fields:

<span id="page-8-10"></span>mailboxIdentifier (String, Required) - MailboxIdentifier (refer \* to Terminology).

<span id="page-8-11"></span>payload (Object, Required) - for the purposes of Secure \* Credential Transfer API, this is a data structure, describing Provisioning Information specific to Credential Provider. It consists of the following 2 key-value pairs:

- <span id="page-8-12"></span>1. "type": "AES128" (refer to Encryption Format section).
- <span id="page-8-13"></span>2. "data": BASE64-encoded binary value of ciphertext.

<span id="page-8-14"></span>displayInformation (String, Required) - for the purposes of the \* Secure Credential Transfer API, this is a JSON data blob. It allows an application running on a receiving device to build a visual representation of the credential to show to user. The data structure contains the following fields: [¶](#page-8-14)

- <span id="page-8-15"></span>1. title - a String with the title of the credential (e.g. "Car Key")
- <span id="page-8-16"></span>2. description - a String with brief description of the credential (e.g. "a key to my personal car") [¶](#page-8-16)
- <span id="page-8-17"></span>3. imageURL - a link to a picture representing the credential visually.

<span id="page-9-0"></span>notificationToken (Object, Optional) - optional notification \* token used to notify an appropriate remote device that the mailbox data has been updated. Data structure includes the following:

- <span id="page-9-1"></span>1. type (String, Required) - notification token name. Used to define which Push Notification System to be used to notify appropriate remote device of a mailbox data update. (E.g. "com.apple.apns" for APNS) [¶](#page-9-1)
- <span id="page-9-2"></span>2. tokenData (String, Required) - notification token data (Hex or Base64 encoded based on the concrete implementation) application-specific - refer to appropriate Push Notification System specification.

<span id="page-9-3"></span>mailboxConfiguration (Object, Optional) - optional mailbox \* configuration, defines access rights to the mailbox, mailbox expirationTime. Required at the time of the mailbox creation. Data structure includes the following: [¶](#page-9-3)

- <span id="page-9-4"></span>accessRights (String, Optional) - optional access rights to 1. the mailbox for Sender and Receiver devices. Default access to the mailbox is Read and Delete. Value is defined as a combination of the following values: "R" - for read access, "W" - for write access, "D" - for delete access. Example" "RD" - allows to read from the mailbox and delete it. [¶](#page-9-4)
- <span id="page-9-5"></span>2. timeToLive (String, required) - Mailbox time to live in seconds. E.g. "8640" for 24 hours. Mailbox has a limited time to live. Once expired, it **SHALL** be deleted - refer to DeleteMailbox endpoint.

```
{
    "notificationToken": {
         "name":"com.apple.apns",
         "tokenData":"APNS1234...QW"
     }
}
```
[Figure 3:](#page-9-6) [Apple Push Token Example](#page-9-7)

```
{ "mailboxIdentifier" : "12345678-9...A-BCD",
     "displayInformation" : {
         "title" : "Hotel Pass",
         "description" : "Some Hotel Pass",
         "imageURL" : "https://hotel.com/sharingImage"
     },
     "payload" : {
         "type": "AES128",
         "data": "FDEC...987654321"
     },
     "notificationToken" : {
         "type" : "com.apple.apns",
         "tokenData" : "APNS...1234"
     },
     "mailboxConfiguration" : {
         "accessRights" : "RWD",
         "timeToLive" : "8640"
     }
}
```
[Figure 4:](#page-10-1) [Create Mailbox Request Example](#page-9-8)

# <span id="page-10-0"></span>**[6.1.5. Responses](#page-10-0)**

<span id="page-10-2"></span>200 Status: "200" (OK)

<span id="page-10-3"></span>ResponseBody: - urlLink (String, Required) - a full URL link to the mailbox including fully qualified domain name and mailbox Identifier.

```
{
     "urlLink":"relayserver.com/m/12345678-9...A-BCD"
}
```
# [Figure 5](#page-10-4): [Create Mailbox Response Example](#page-10-5)

<span id="page-10-6"></span>201 Status: "201" (Created) - response to a duplicated request (duplicated "Mailbox-Correlation-Id"). Relay server **SHALL** respond to duplicated requests with 201 without creation of a new mailbox. "Mailbox-Correlation-Id" passed in the first CreateMailbox request's header **SHOULD** be stored by the Relay server and compared to the same value in the subsequent requests to identify duplicated requests. If duplicate is found, Relay **SHALL** not create a new mailbox, but respond with 201 instead. The value of "Mailbox-Correlation-Id" of the last successfully completed request **SHOULD** be stored based on the Device Claim passed by the caller.

<span id="page-11-4"></span>ResponseBody: - urlLink (String, Required) - a full URL link to the mailbox including fully qualified domain name and mailbox Identifier.

<span id="page-11-5"></span>400 Bad Request - invalid request has been passed (can not parse or required fields missing).

<span id="page-11-6"></span>401 Unauthorized - calling device is not authorized to create a mailbox. E.g. a device presented the incorrect deviceClaim or mailbox with the provided mailboxIdentifier already exists.

## <span id="page-11-0"></span>**[6.2. UpdateMailbox](#page-11-0)**

<span id="page-11-7"></span>An application running on a remote device can invoke this API on Relay Server to update secure data content in an existing mailbox (encrypted data specific to a Provisioning Partner). The update effectively overwrites the secure payload previously stored in the mailbox.

## <span id="page-11-1"></span>**[6.2.1. Endpoint](#page-11-1)**

<span id="page-11-8"></span>PUT /{version}/m/{mailboxIdentifier} [¶](#page-11-8)

#### <span id="page-11-2"></span>**[6.2.2. Request Parameters](#page-11-2)**

<span id="page-11-9"></span>Path parameters: [¶](#page-11-9)

```
version (String, Required) - the version of the API. At the time
*
of writing this document, "v1".
```

```
mailboxIdentifier(String, Required) - MailboxIdentifier (refer to
*
Terminology).
```
<span id="page-11-12"></span>Header parameters:

<span id="page-11-13"></span>deviceAttestation (String, Optional) - optional remote device-\* specific attestation data.

<span id="page-11-14"></span>deviceClaim (String, UUID, Required) - Device Claim (refer to \* Terminology).

## <span id="page-11-3"></span>**[6.2.3. Consumes](#page-11-3)**

<span id="page-11-15"></span>This API call consumes the following media types via the Content-Type request header: application/json [¶](#page-11-15)

#### <span id="page-12-0"></span>**[6.2.4. Request body](#page-12-0)**

<span id="page-12-2"></span>Request body is a complex structure, including the following fields: [¶](#page-12-2)

<span id="page-12-3"></span>payload (String, Required) - for the purposes of Secure \* Credential Transfer API, this is a JSON metadata blob, describing Provisioning Information specific to Credential Provider.

<span id="page-12-4"></span>notificationToken (Object, Required) - Mandatory notification \* token used to notify an appropriate remote device that the mailbox data has been updated. Data structure includes the following: - type (String, Required) - notification token name. Used to define which Push Notification System to be used to notify appropriate remote device of a mailbox data update. (E.g. "com.apple.apns" for APNS) - tokenData (String, Required) notification token data (Hex or Base64 encoded based on the concrete implementation) - application-specific - refer to appropriate Push Notification System specification [¶](#page-12-4)

```
{
      "payload" : {
         "type": "AES128",
         "data": "FDEC...987654321"
     },
     "notificationToken":{
         "type" : "com.apple.apns",
         "tokenData" : "APNS...1234"
     }
}
```
[Figure 6:](#page-12-5) [Update Mailbox Request Example](#page-12-6)

### <span id="page-12-1"></span>**[6.2.5. Responses](#page-12-1)**

<span id="page-12-7"></span>200 Status: "200" (OK)

<span id="page-12-8"></span>201 Status: "201" (Created) - response to a duplicated request (duplicated "Mailbox-Correlation-Id"). Relay server **SHALL** respond to duplicted requests with 201 without performing mailbox update. "Mailbox-Correlation-Id" passed in the first UpdateMailbox request's header **SHOULD** be stored by the Relay server and compared to the same value in the subsequent requests to identify duplicated requests. If duplicate is found, Relay **SHALL** not perform mailbox update, but respond with 201 instead. The value of "Mailbox-Correlation-Id" of the last successfully completed request **SHOULD** be stored based on the Device Claim passed by the caller.

<span id="page-12-9"></span>400 Bad Request - invalid request has been passed (can not parse or required fields missing).

<span id="page-13-5"></span>401 Unauthorized - calling device is not authorized to update the mailbox. E.g. a device presented the incorrect deviceClaim.

<span id="page-13-6"></span>404 Not Found - mailbox with provided mailboxIdentifier not found.

## <span id="page-13-0"></span>**[6.3. DeleteMailbox](#page-13-0)**

<span id="page-13-7"></span>An application running on a remote device can invoke this API on Relay Server to close the existing mailbox after it served its purpose. Receiver or Sender device needs to present a deviceClaim in order to close the mailbox.

## <span id="page-13-1"></span>**[6.3.1. Endpoint](#page-13-1)**

<span id="page-13-8"></span>DELETE /{version}/m/{mailboxIdentifier}

## <span id="page-13-2"></span>**[6.3.2. Request Parameters](#page-13-2)**

<span id="page-13-9"></span>Path parameters:

<span id="page-13-10"></span>version (String, Required) - the version of the API. At the time \* of writing this document, "v1".

<span id="page-13-11"></span>mailboxIdentifier(String, Required) - MailboxIdentifier (refer to \* Terminology).

<span id="page-13-12"></span>Header parameters:

<span id="page-13-13"></span>deviceAttestation (String, Optional) - optional remote device-\* specific attestation data.

<span id="page-13-14"></span>deviceClaim (String, UUID, Required) - Device Claim (refer to \* Terminology).

### <span id="page-13-3"></span>**[6.3.3. Responses](#page-13-3)**

<span id="page-13-15"></span>200 Status: "200" (OK)

<span id="page-13-16"></span>401 Unauthorized - calling device is not authorized to delete a mailbox. E.g. a device presented the incorrect deviceClaim.

<span id="page-13-17"></span>404 Not Found - mailbox with provided mailboxIdentifier not found. Relay server may respond with 404 if the Mailbox Identifier passed by the caller is invalid or mailbox has already been deleted (as a result of duplicate DeleteMailbox request).

#### <span id="page-13-4"></span>**[6.4. ReadDisplayInformationFromMailbox](#page-13-4)**

<span id="page-13-18"></span>An application running on a remote device can invoke this API on Relay Server to retrieve public display information content from a mailbox. Display Information shall be returned in OpenGraph format (please refer to https://ogp.me for details).

## <span id="page-14-0"></span>**[6.4.1. Endpoint](#page-14-0)**

<span id="page-14-3"></span>GET /{version}/m/{mailboxIdentifier} [¶](#page-14-3)

## <span id="page-14-1"></span>**[6.4.2. Request Parameters](#page-14-1)**

<span id="page-14-4"></span>Path parameters:

<span id="page-14-5"></span>version (String, Required)- the version of the API. At the time \* of writing this document, "v1".

<span id="page-14-6"></span>mailboxIdentifier(String, Required) - MailboxIdentifier (refer to \* Terminology).

#### <span id="page-14-2"></span>**[6.4.3. Responses](#page-14-2)**

```
200 Status: "200" (OK)
```
<span id="page-14-8"></span>ResponseBody :

<span id="page-14-9"></span>displayInformation (String, Required) - visual representation of \* digital credential in OpenGraph format (please refer to https:// ogp.me for details).

```
 "<html prefix="og: https://ogp.me/ns#">
 <head>
 <title>Hotel Pass</title>
 <meta property="og:title" content="Hotel Pass" />
 <meta property="og:type" content="image/jpeg" />
 <meta property="og:description" content="Some Hotel Pass" />
 <meta property="og:url" content="share://" />
<meta property="og:image" content="https://website.com/photos/photo
 <meta property="og:image:width" content="612" />
 <meta property="og:image:height" content="408" /></head>
 </html>"
```
[Figure 7:](#page-14-10) [Read Display Information Response Example](#page-14-11)

<span id="page-14-12"></span>401 Unauthorized - calling device is not authorized to create a mailbox. E.g. a device presented the incorrect deviceClaim.

<span id="page-14-13"></span>404 Not Found - mailbox with provided mailboxIdentifier not found. [¶](#page-14-13)

### <span id="page-15-0"></span>**[6.5. ReadSecureContentFromMailbox](#page-15-0)**

<span id="page-15-4"></span>An application running on a remote device can invoke this API on Relay Server to retrieve secure payload content from a mailbox (encrypted data specific to a Provisioning Information Provider).

## <span id="page-15-1"></span>**[6.5.1. Endpoint](#page-15-1)**

<span id="page-15-5"></span>POST /{version}/m/{mailboxIdentifier} [¶](#page-15-5)

## <span id="page-15-2"></span>**[6.5.2. Request Parameters](#page-15-2)**

<span id="page-15-6"></span>Path parameters:

<span id="page-15-7"></span>version (String, Required) - the version of the API. At the time \* of writing this document, "v1".

<span id="page-15-8"></span>mailboxIdentifier(String, Required) - MailboxIdentifier (refer to \* Terminology).

<span id="page-15-9"></span>Header parameters: [¶](#page-15-9)

<span id="page-15-10"></span>deviceAttestation (String, Optional) - optional remote device-\* specific attestation data.

<span id="page-15-11"></span>deviceClaim (String, UUID, Required) - Device Claim (refer to \* Terminology).

## <span id="page-15-3"></span>**[6.5.3. Responses](#page-15-3)**

<span id="page-15-12"></span>200 Status: "200" (OK)

<span id="page-15-13"></span>ResponseBody :

<span id="page-15-14"></span>payload (String, Required) - for the purposes of Secure \* Credential Transfer API, this is a JSON metadata blob, describing Provisioning Information specific to Credential Provider.

<span id="page-15-16"></span><span id="page-15-15"></span>displayInformation (String, Required) - for the purposes of the \* Secure Credential Transfer API, this is a JSON data blob. It allows an application running on a receiving device to build a visual representation of the credential to show to user. Specific to Credential Provider. [¶](#page-15-15)

```
{
     "displayInformation" : {
         "title" : "Hotel Pass",
         "description" : "Some Hotel Pass",
         "imageURL" : "https://hotel.com/sharingImage"
     },
     "payload" : {
         "type": "AES128",
         "data": "FDEC...987654321"
     }
}
```
[Figure 8](#page-16-1): [Read Secure Content Response Example](#page-15-16)

<span id="page-16-2"></span>401 Unauthorized - calling device is not authorized to create a mailbox. E.g. a device presented the incorrect deviceClaim.

<span id="page-16-3"></span>404 Not Found - mailbox with provided mailboxIdentifier not found.

## <span id="page-16-0"></span>**[7. Encryption format](#page-16-0)**

<span id="page-16-4"></span>The encrypted payload (Provisioning Information) should be a data structure having the following key-value pairs: "type", which defines the encryption algorithm and mode used and "data", which contains BASE-64 encoded binary value of ciphertext.

<span id="page-16-5"></span>Currently proposed "type" includes the following algorithm and mode:

<span id="page-16-6"></span>"AES128": AES symmetric encryption algorithm with key length 128 \* bits, in GCM mode with no padding. Initialization Vector (IV) has the length of 96 bits randomly generated and tag length of 128 bits. The IV shall be prepended to the payload, and the tag shall be appended to the payload before sending (the resulting format is IV || encrypted payload || tag). Please refer to [[NIST-](#page-18-4)[SP800-38D](#page-18-4)] for the details of the encryption algorithm.

<span id="page-16-7"></span>"AES256": AES symmetric encryption algorithm with key length 256 \* bits, in GCM mode with no padding. Initialization Vector (IV) has the length of 96 bits randomly generated and tag length of 128 bits. The IV shall be prepended to the payload, and the tag shall be appended to the payload before sending (the resulting format is IV || encrypted payload || tag). Please refer to [[NIST-](#page-18-4)[SP800-38D](#page-18-4)] for the details of the encryption algorithm.

```
{
     "type" : "AES128",
    "data" : "IV ciphertext tag"
}
```
## <span id="page-17-0"></span>**[8. Security Considerations](#page-17-0)**

<span id="page-17-2"></span>The following threats and mitigations have been considered: - Sender shares with the wrong receiver - Sender **SHOULD** be encouraged to share Secret over a channel allowing authentication of the receiver (e.g. voice). - Provisioning Partners **SHALL** allow senders to cancel existing shares. - Malicious receiver forwards the share to 3rd party without redeeming it or the Receiver's device is compromised. - No mitigation, the Sender **SHOULD** only share with receivers they trust. - Malicious receiver attempts re-use share - Provisioning Partners **SHALL** ensure that the Provisioning Information of a share can only be redeemed once. - Share URL accidental disclosure. (e.g. share URL sent as a message which gets displayed on a locked screen) - Knowledge of Secret is required to access Provisioning Information and it **SHOULD** have been sent in a separate channel. - Device Claim is required (if sender and receiver have already both contacted the Relay server) - Network attacks - Machine-in-the-middle - Relay server **SHALL** only allow TLS connections - URLs displayed to user **SHOULD** include the https scheme - MailboxIdentifier guessing - The MailboxIdentifier is a version 4 UUID [\[RFC4122](#page-19-5)] which **SHOULD** contain 122-bits of cryptographic entropy, making brute-force attacks impractical [¶](#page-17-2)

#### <span id="page-17-1"></span>**[8.1. Sender/Receiver privacy](#page-17-1)**

<span id="page-17-3"></span>\*At no time Relay server **SHALL** store or track the identities of both Sender and Receiver devices.

<span id="page-17-4"></span>\*The value of the Notification Token shall not contain information allowing the identification of the device providing it. It **SHOULD** also be different for every new share to prevent the Relay server from correlating different sharing.

<span id="page-17-5"></span>\*Notification token **SHOULD** only inform the corresponding device that there has been a data update on the mailbox associated to it (by Device Claim). Each device **SHOULD** keep track of all mailboxes associated with it and make read calls to appropriate mailboxes.

<span id="page-17-6"></span>Both Sender and Receiver devices **SHOULD** store the URL of the \* Relay server they use for an active act of credential transfer. [¶](#page-17-6)

<span id="page-17-7"></span>\*The value of DeviceAttestation header parameter **SHALL** not contain information allowing the identification of the device providing it. It **SHOULD** also be different for every new share to prevent the Relay server from correlating different sharing. [¶](#page-17-7)

<span id="page-18-5"></span>Display Information is not encrypted, therefore, it **SHOULD** not \* contain any information allowing to identify Sender or Receiver devices.

## <span id="page-18-0"></span>**[8.2. Credential's confidentiality and integrity](#page-18-0)**

<span id="page-18-6"></span>Content of the mailbox **SHALL** be only visible to devices having \* Secret.

<span id="page-18-7"></span> $*$ It is recommended to send URL to the mailbox and the Secret over different channels (out-of-band) from Sender device to Receiver device (e.g. send URL over SMS and Secret over iMessage).

<span id="page-18-8"></span>\*Relay server **MUST** not receive the Secret with the MailboxIdentifier at any time.

<span id="page-18-9"></span>Content of the mailbox **MUST** guaranty it's integrity with \* cryptographic checksum (e.g. MAC, AES-GCM tag).

<span id="page-18-10"></span>\*Relay server **SHALL** periodically check and delete expired mailboxes ( refer to timeToLive parameter in the CreateMailbox request).

<span id="page-18-11"></span>\*If the Sender device sends both URL and the Secret over the same channel as a single URL, the Sender **MUST** append the Secret as URI fragment [\[RFC3986](#page-19-7)], so that the resulting URL shall look as in the example below. Receiver device, upon receipt of such URL, **MUST** remove the Fragment (Secret) before calling the Relay server API.

<span id="page-18-13"></span><span id="page-18-12"></span>"http://relayserver.com/v1/{mailboxIdentifier}#{Secret}"

[Figure 10:](#page-18-12) [Example of URL with Secret as URI Fragment](#page-18-13)

## <span id="page-18-1"></span>**[9. IANA Considerations](#page-18-1)**

<span id="page-18-14"></span>This document has no IANA actions.

## <span id="page-18-2"></span>**[10. References](#page-18-2)**

## <span id="page-18-3"></span>**[10.1. Normative References](#page-18-3)**

<span id="page-18-4"></span>**[NIST-SP800-38D]** Dworkin, M., "NIST Special Publication 800-38D. Recommendation for Block Cipher Modes of Operation: Galois/Counter Mode (GCM) and GMAC", November 2007,

[<http://nvlpubs.nist.gov/nistpubs/legacy/sp/](http://nvlpubs.nist.gov/nistpubs/legacy/sp/nistspecialpublication800-38d.pdf) [nistspecialpublication800-38d.pdf>](http://nvlpubs.nist.gov/nistpubs/legacy/sp/nistspecialpublication800-38d.pdf).

- <span id="page-19-3"></span>**[RFC2119]** Bradner, S., "Key words for use in RFCs to Indicate Requirement Levels", BCP 14, RFC 2119, DOI 10.17487/ RFC2119, March 1997, [<https://www.rfc-editor.org/rfc/](https://www.rfc-editor.org/rfc/rfc2119) [rfc2119](https://www.rfc-editor.org/rfc/rfc2119)>.
- <span id="page-19-7"></span>**[RFC3986]** Berners-Lee, T., Fielding, R., and L. Masinter, "Uniform Resource Identifier (URI): Generic Syntax", STD 66, RFC 3986, DOI 10.17487/RFC3986, January 2005, [<https://](https://www.rfc-editor.org/rfc/rfc3986) [www.rfc-editor.org/rfc/rfc3986](https://www.rfc-editor.org/rfc/rfc3986)>.
- <span id="page-19-5"></span>**[RFC4122]** Leach, P., Mealling, M., and R. Salz, "A Universally Unique IDentifier (UUID) URN Namespace", RFC 4122, DOI 10.17487/RFC4122, July 2005, [<https://www.rfc-editor.org/](https://www.rfc-editor.org/rfc/rfc4122) [rfc/rfc4122>](https://www.rfc-editor.org/rfc/rfc4122).
- <span id="page-19-4"></span>**[RFC8174]** Leiba, B., "Ambiguity of Uppercase vs Lowercase in RFC 2119 Key Words", BCP 14, RFC 8174, DOI 10.17487/RFC8174, May 2017, <<https://www.rfc-editor.org/rfc/rfc8174>>.

### <span id="page-19-0"></span>**[10.2. Informative References](#page-19-0)**

<span id="page-19-6"></span>**[RFC2818]** Rescorla, E., "HTTP Over TLS", RFC 2818, DOI 10.17487/ RFC2818, May 2000, [<https://www.rfc-editor.org/rfc/](https://www.rfc-editor.org/rfc/rfc2818) [rfc2818](https://www.rfc-editor.org/rfc/rfc2818)>.

#### <span id="page-19-1"></span>**[Appendix A. Acknowledgments](#page-19-1)**

<span id="page-19-8"></span>TODO acknowledge.

## <span id="page-19-2"></span>**[Authors' Addresses](#page-19-2)**

Dmitry Vinokurov Apple Inc

Email: [dvinokurov@apple.com](mailto:dvinokurov@apple.com)

Matt Byington Apple Inc

Email: [mbyington@apple.com](mailto:mbyington@apple.com)

Ben Chester Apple Inc

Email: [bchester@apple.com](mailto:bchester@apple.com)

Matthias Lerch

Apple Inc

Email: [mlerch@apple.com](mailto:mlerch@apple.com)

Crystal Qin Alphabet Inc

Email: [crystalyq@google.com](mailto:crystalyq@google.com)

Adam Bar-Niv Alphabet Inc

Email: [adambn@google.com](mailto:adambn@google.com)

Nick Sha Alphabet Inc

Email: [nicksha@google.com](mailto:nicksha@google.com)